### Softwaretechnik

#### Lecture 11: Testing and Debugging — Debugging

Peter Thiemann

University of Freiburg, Germany

18.06.2012

### Motivation

Debugging is unavoidable and a major economical factor

 $\triangleright$  Software bugs cost the US economy ca. 60 billion US\$/y (2002)

In general estimated 0.6% of the GDP of industrial countries

- $\triangleright$  Ca. 80 percent of software development costs spent on identifying and correcting defects
- $\triangleright$  Software re-use is increasing and tends to introduce bugs due to changed specifications in new context (Ariane 5)

### **Motivation**

Debugging is unavoidable and a major economical factor

 $\triangleright$  Software bugs cost the US economy ca. 60 billion US\$/y (2002)

In general estimated 0.6% of the GDP of industrial countries

- $\triangleright$  Ca. 80 percent of software development costs spent on identifying and correcting defects
- $\triangleright$  Software re-use is increasing and tends to introduce bugs due to changed specifications in new context (Ariane 5)

Debugging needs to be systematic

- $\triangleright$  Bug reports may involve large inputs
- $\triangleright$  Programs may have thousands of memory locations
- $\triangleright$  Programs may pass through millions of states before failure occurs

# Example: memory graph of GCC 2.95.2

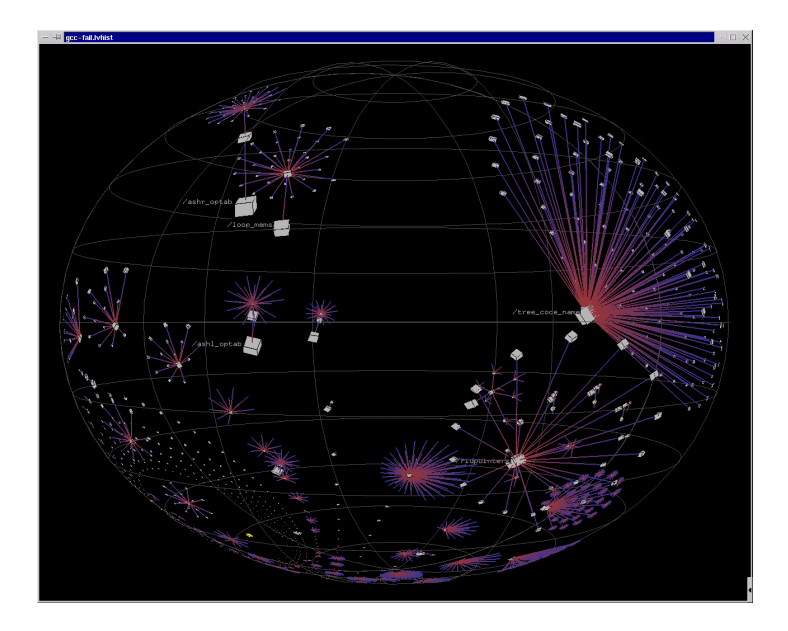

# Reminder: Terminology

#### Bug-Related Terminology

- 1. Defect (aka bug, fault) introduced to the code by programmer Not always programmer's fault: changing/unforeseen requirements
- 2. Defect may cause infection of the program state during execution Not all defects cause an infection: e.g., Pentium bug
- 3. An infected state propagates during execution Infected parts of states may be overwritten, corrected, unused
- 4. Infection may cause a failure: externally observable error May include non-termination

#### Defect — Infection — Propagation — Failure

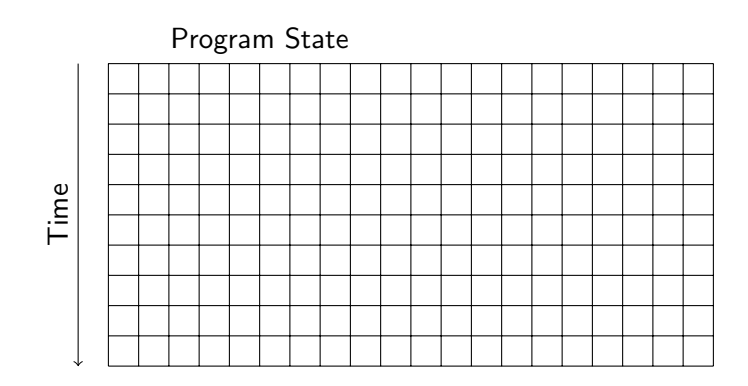

Reproduce failure with test input

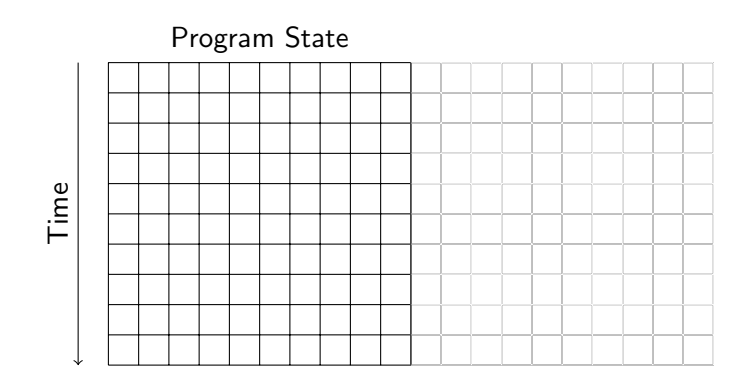

Reduction of failure-inducing problem

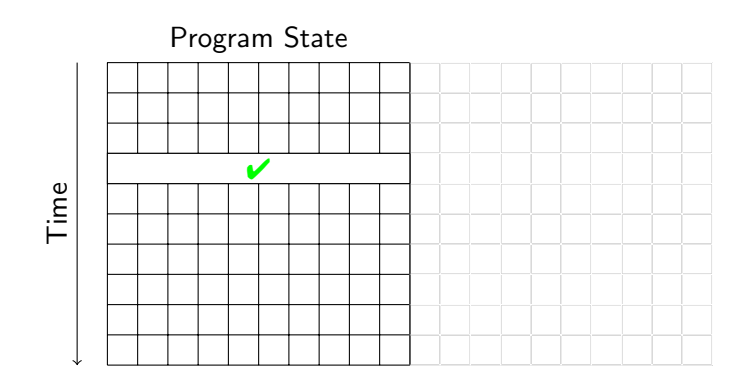

State known to be healthy

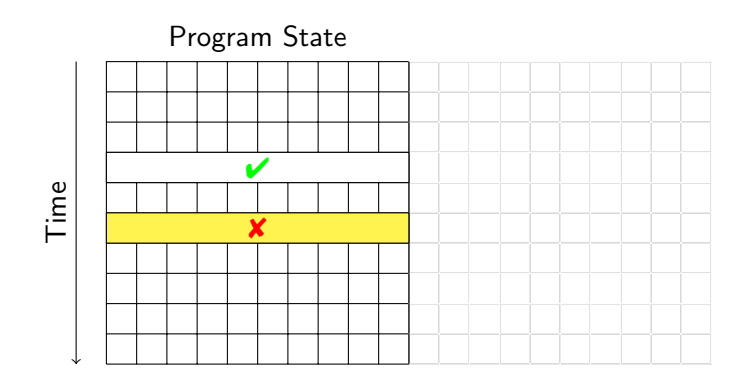

State known to be infected

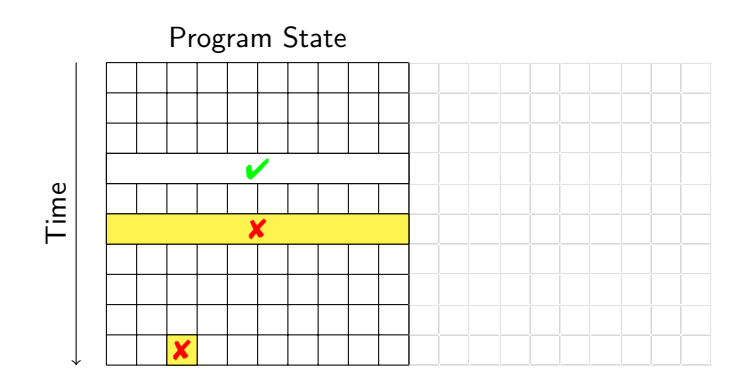

State where failure becomes observable

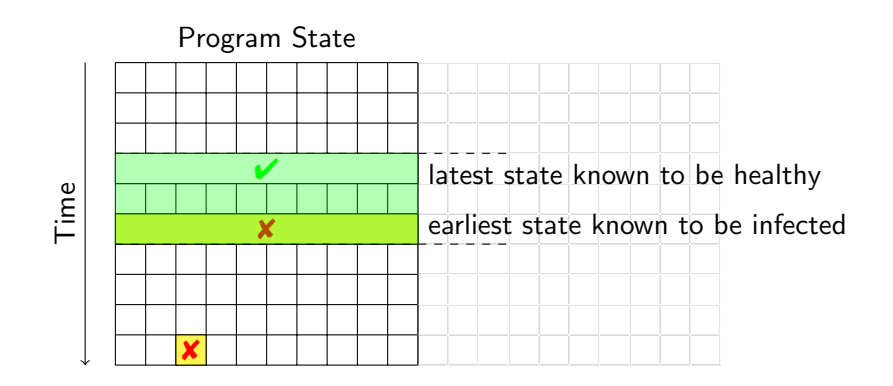

► Separate healthy from infected states

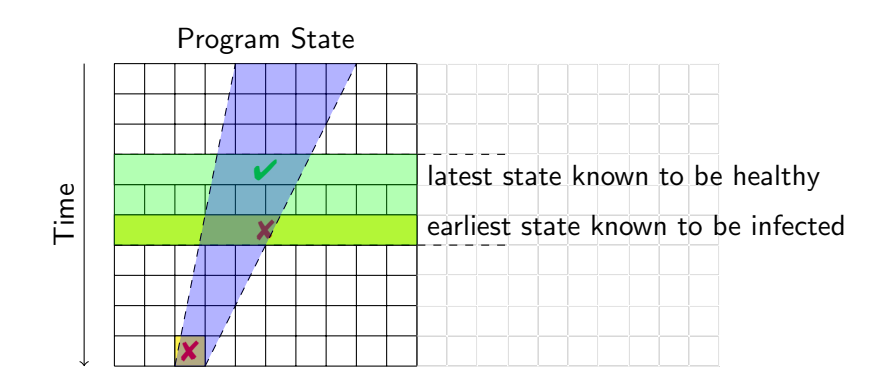

- $\blacktriangleright$  Separate healthy from infected states
- $\triangleright$  Separate relevant parts from irrelevant ones

# Debugging Techniques

The analysis suggests main techniques used in systematic debugging:

- $\triangleright$  Bug tracking Which start states cause failure?
- $\triangleright$  Program control Design for Debugging
- $\blacktriangleright$  Input simplification Reduce state size
- $\triangleright$  State observation and watching using debuggers
- $\triangleright$  Tracking causes and effects  $\perp$  From failure to defect

# Debugging Techniques

The analysis suggests main techniques used in systematic debugging:

- $\triangleright$  Bug tracking Which start states cause failure?
- $\triangleright$  Program control Design for Debugging
- Input simplification  $-$  Reduce state size
- $\triangleright$  State observation and watching using debuggers
- $\triangleright$  Tracking causes and effects  $\perp$  From failure to defect

#### Common Themes

- $\blacktriangleright$  Fighting combinatorial explosion: separate relevant from irrelevant
- $\triangleright$  Being systematic: avoid repetition, ensure progress, use tools

Unconfirmed

Raw problem report, often from end user

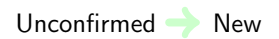

#### Description complete, no duplicate of existing bug

# Bug Tracking Life Cycle

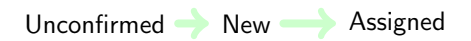

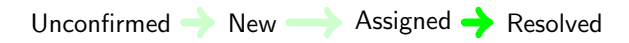

 $Tag$  Meaning Fixed Problem is fixed Wont $Fix$  Impossible or undesirable ("feature") to fix WorksForMe | Can't be reproduced  $Invalid \mid Not$  a problem or insufficiently described Duplicate  $\vert$  Refers to existing problem

# Bug Tracking Life Cycle

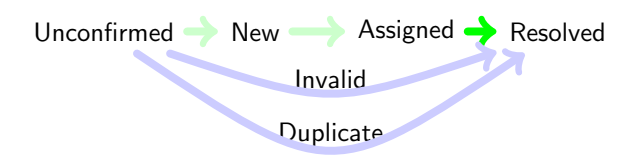

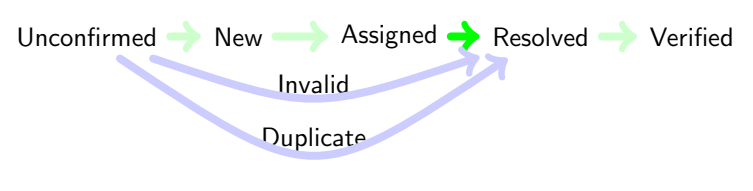

Only if Fixed

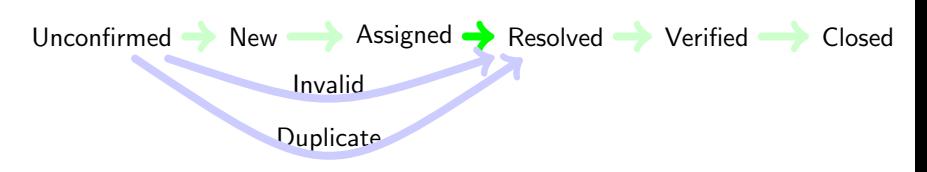

Important to avoid cluttering of bug database

# Bug Tracking Life Cycle

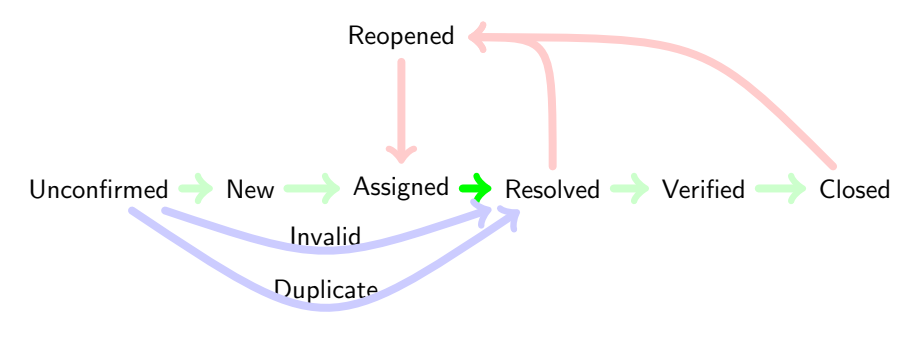

The fix didn't work after all ...

### Bugzilla's Bug Lifecycle

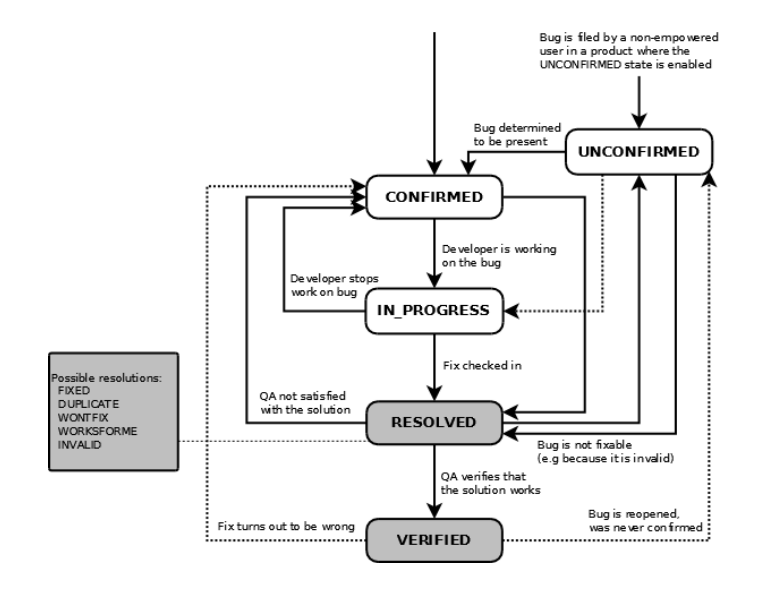

### Program Control: From Bug to Test Case

Scenario Assume FIREFOX crashes while printing a certain URL to file

We need to turn the bug report into an automated test case!

# Program Control: From Bug to Test Case

Scenario Assume FIREFOX crashes while printing a certain URL to file

We need to turn the bug report into an automated test case!

#### Automated test case execution essential

- $\triangleright$  Reproduce the bug reliably (cf. scientific experiment)
- $\triangleright$  Repeated execution necessary during isolation of defect
- $\triangleright$  After successful fix, test case becomes part of test suite

#### Prerequisites for automated execution

- 1. Program control (without manual interaction)
- 2. Isolating small program units that contain the bug

Enable automated run of program that may involve user interaction

### Example (Sequence of interaction that led to the crash)

- 1. Launch FIREFOX
- 2. Open URL location dialogue
- 3. Type in a location
- 4. Open Print dialogue
- 5. Enter printer settings
- 6. Initiate printing

### Alternative Program Interfaces for Testing

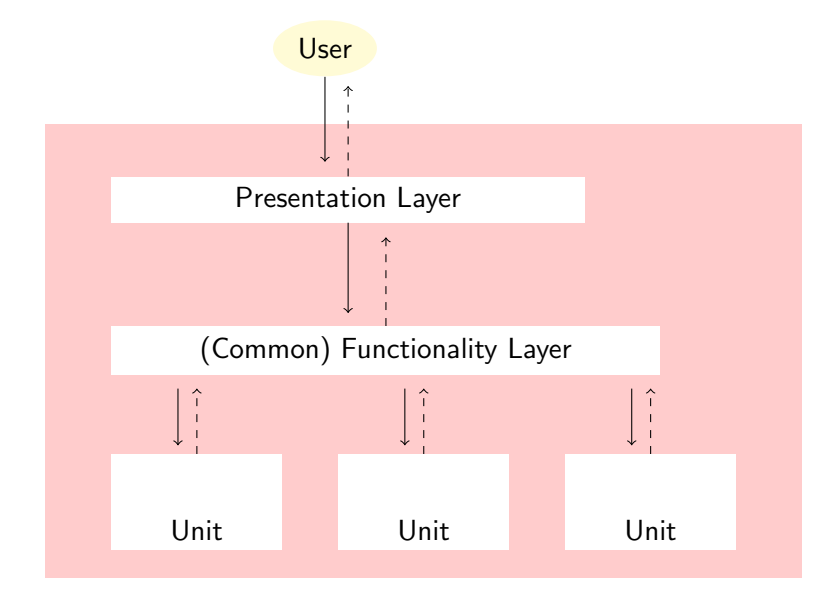

### Alternative Program Interfaces for Testing

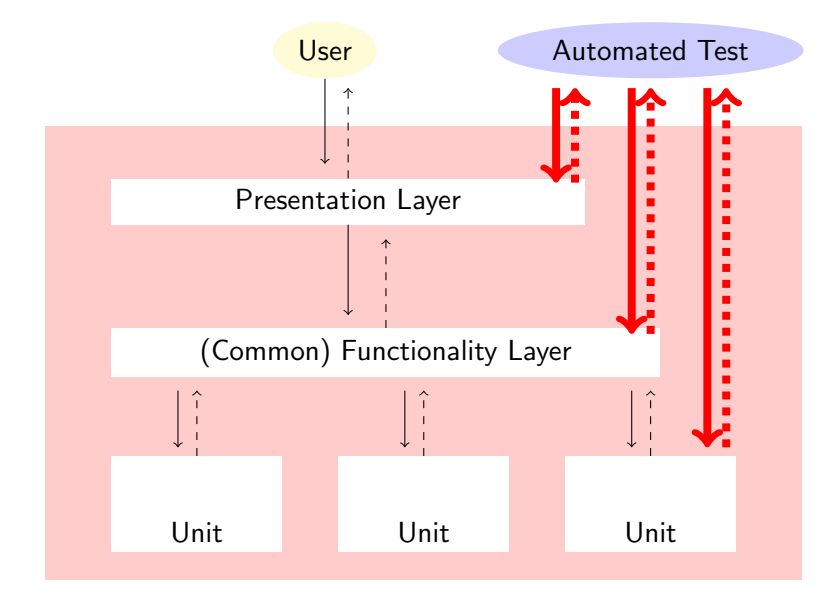

### Automated Testing at Different Layers

Presentation

Scripting languages for capturing & replaying user I/O

- $\triangleright$  Specific to an OS/Window system/Hardware
- $\triangleright$  Scripts tend to be brittle

**Functionality** 

Interface scripting languages

- 1. Implementation-specific scripting languages: VBSCRIPT
- 2. Universal scripting languages with application-specific extension: PYTHON, PERL, TCL

Unit testing frameworks (as in previous lecture) JUNIT, CPPUNIT, VBUNIT, ...

### Testing Layers: Discussion

The higher the layer, the more difficult becomes automated testing

- Scripting languages specific to  $OS/W$ indow S./Progr. L.
- $\triangleright$  Test scripts depend on (for example):
	- $\triangleright$  application environment (printer driver)
	- $\triangleright$  hardware (screen size), working environment (paper size)

### Testing Layers: Discussion

The higher the layer, the more difficult becomes automated testing

- $\triangleright$  Scripting languages specific to OS/Window S./Progr. L.
- $\triangleright$  Test scripts depend on (for example):
	- $\triangleright$  application environment (printer driver)
	- $\triangleright$  hardware (screen size), working environment (paper size)

Test at the unit layer whenever possible!

### Testing Layers: Discussion

The higher the layer, the more difficult becomes automated testing

- $\triangleright$  Scripting languages specific to OS/Window S./Progr. L.
- $\triangleright$  Test scripts depend on (for example):
	- $\triangleright$  application environment (printer driver)
	- $\triangleright$  hardware (screen size), working environment (paper size)

Test at the unit layer whenever possible!

#### Requires modular design with low coupling

- $\triangleright$  Good design is essential even for testing and debugging!
- $\triangleright$  We concentrate on decoupling rather than specific scripts

# Disentangling Layers

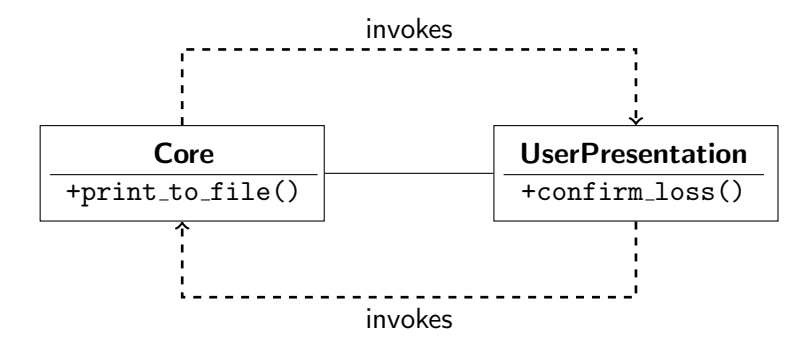

#### Circular Dependency Example

- $\blacktriangleright$  Print-to-file is core functionality calls confirm loss() to prevent accidental file removal
- $\triangleright$  Override-if-file-exists question is in UI relies on core functionality to check file existence

### Breaking Circular Dependencies by Refactoring

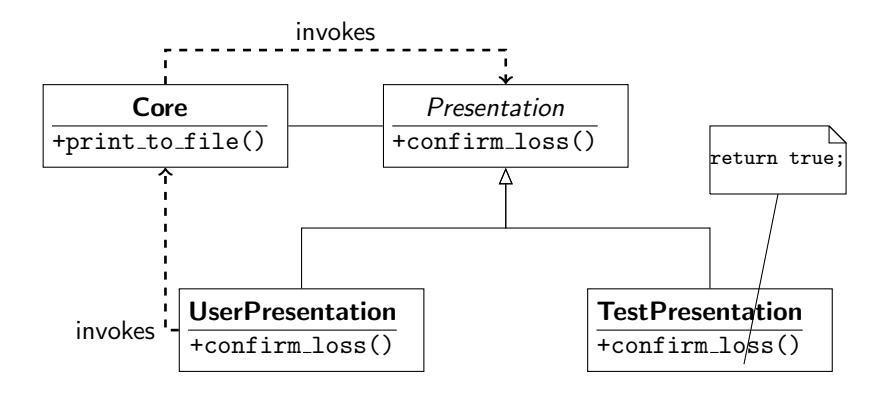

 $\triangleright$  Programming to interfaces important even for testability

#### Use test interfaces to isolate smallest unit containing the defect

- $\blacktriangleright$  In the Firefox example, unit for file printing easily identified
- $\blacktriangleright$  In general, use debugger to trace execution

### From Bug to Test Case, Part II

Scenario Assume FIREFOX crashes while printing a loaded URL to file

We need to turn the bug report into an automated test case!

We managed to isolate the relevant program unit, but ...
## From Bug to Test Case, Part II

Scenario Assume Firefox crashes while printing a loaded URL to file

We need to turn the bug report into an automated test case!

We managed to isolate the relevant program unit, but ...

```
\langle! DOCTYPE HTML PUBLIC "-//W3C//DTD<sub>U</sub>HTML<sub>U</sub>4.01// EN
   ">
<html lang ="en">
<head >
 <title > Mozilla . org </ title >
 <meta http - equiv =" Content - Type "
        content="text{'}... ca 200 lines more
```
## Problem Simplification

We need a small test case that fails!

# Problem Simplification

We need a small test case that fails!

Divide-and-Conquer

- 1. Cut away one half of the test input
- 2. Check, whether one of the halves still exhibits failure
- 3. Continue until minimal failing input is obtained

# Problem Simplification

We need a small test case that fails!

#### Divide-and-Conquer

- 1. Cut away one half of the test input
- 2. Check, whether one of the halves still exhibits failure
- 3. Continue until minimal failing input is obtained

#### Problems

- $\blacktriangleright$  Tedious: rerun tests manually
- $\blacktriangleright$  Boring: cut-and-paste, rerun
- $\triangleright$  What, if none of the halves exhibits a failure?

## Automatic Input Simplification

- $\blacktriangleright$  Automate cut-and-paste and re-running tests
- $\blacktriangleright$  Increase granularity of chunks when no failure occurs

# Automatic Input Simplification

- $\blacktriangleright$  Automate cut-and-paste and re-running tests
- Increase granularity of chunks when no failure occurs

#### Example

public static int checkSum(int[] a)

- $\blacktriangleright$  is supposed to compute the checksum of an integer array
- $\triangleright$  gives wrong result, whenever a contains two identical consecutive numbers, but we don't know that yet
- $\triangleright$  we have a failed test case, eg, from transmission trace:

 $\{1,3,5,3,9,17,44,3,6,1,1,0,44,1,44,0\}$ 

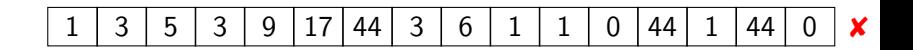

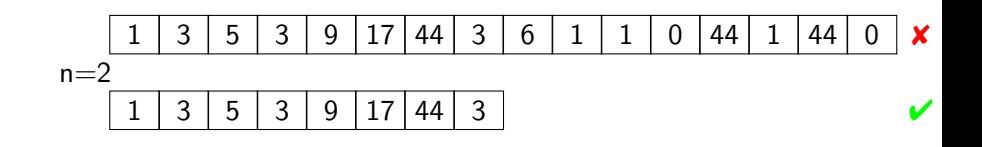

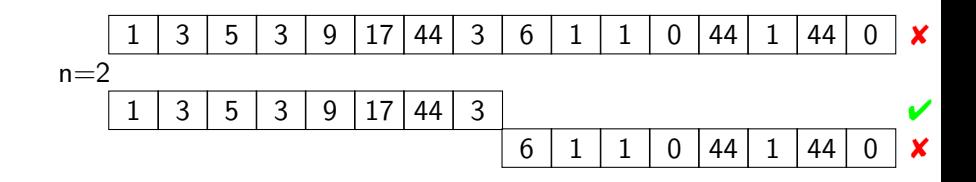

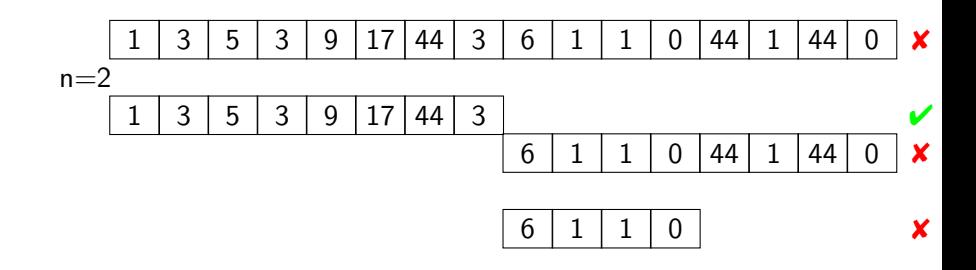

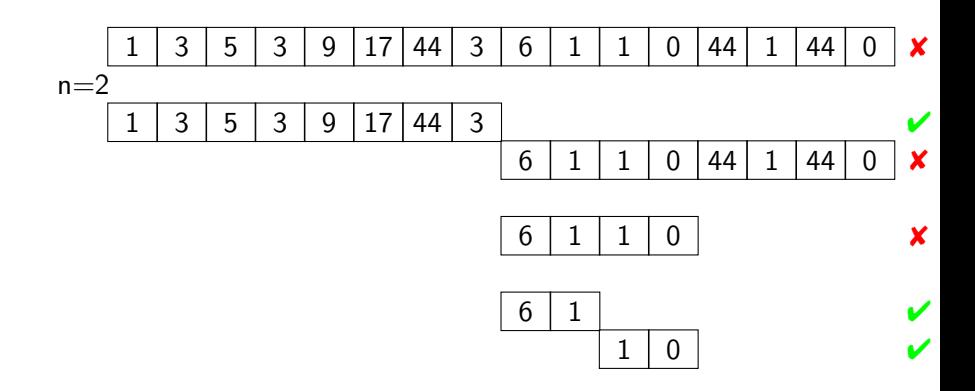

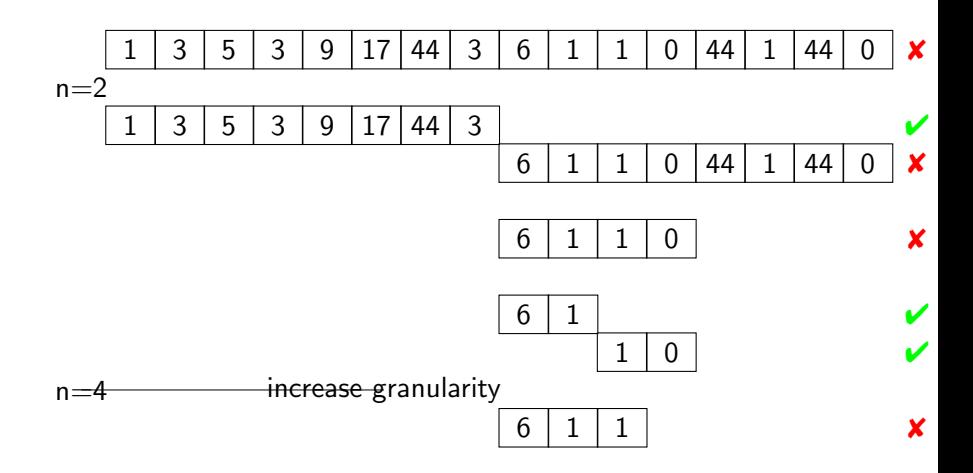

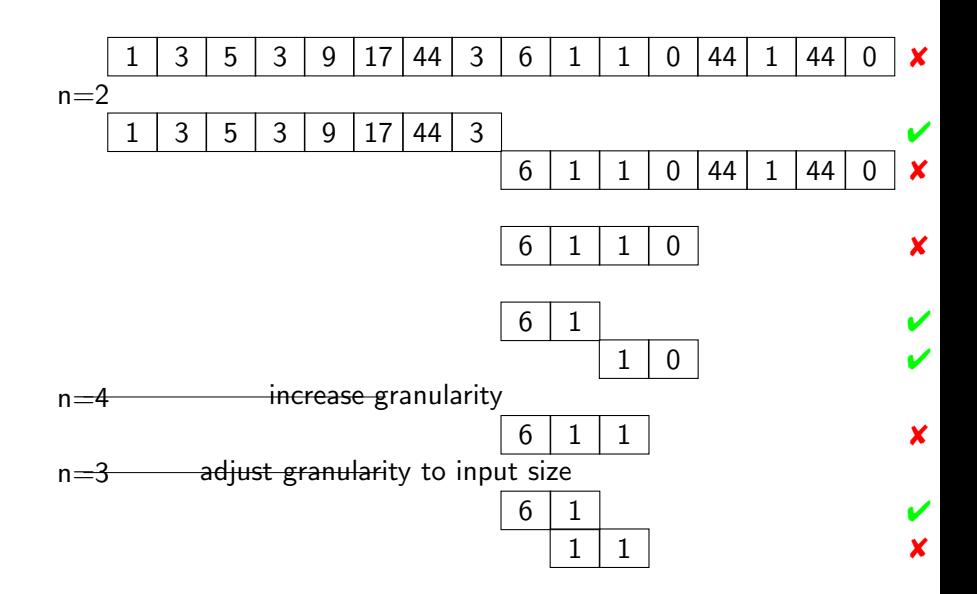

# Simplification Algorithm — Delta Debugging

**Prerequisites** 

- ► test(c)  $\in$  { $\checkmark$ ,  $\checkmark$ , ?} runs a test on configuration c
- In Let  $c_{\mathbf{y}}$  be a failing input configuration with
	- $\blacktriangleright$  test( $c_{\mathbf{x}}$ ) =  $\boldsymbol{\mathsf{x}}$
	- length  $I = |c_{\mathbf{x}}|$  if  $c_{\mathbf{x}} = \{x_1, \ldots, x_l\}$
	- $\triangleright$  view at granularity  $n \leq l$ :  $c_{\mathbf{x}} = c_1 \cup \cdots \cup c_n$ ,  $c_i \neq \emptyset$
	- $\triangleright$  write  $c_i \in_n c$

# Simplification Algorithm — Delta Debugging

**Prerequisites** 

- ► test(c)  $\in$  { $\checkmark$ ,  $\checkmark$ , ?} runs a test on configuration c
- In Let  $c_{\mathbf{x}}$  be a failing input configuration with

$$
\textbf{~ test}(c_{\textbf{x}}) = \textbf{X}
$$

$$
\blacktriangleright \ \mathsf{length} \ I = |c_{\mathsf{X}}| \ \mathsf{if} \ c_{\mathsf{X}} = \{x_1, \ldots, x_l\}
$$

 $\triangleright$  view at granularity  $n \leq l$ :  $c_{\mathbf{x}} = c_1 \cup \cdots \cup c_n$ ,  $c_i \neq \emptyset$ 

$$
\blacktriangleright \text{ write } c_i \in_n c
$$

Find minimal failing input: call dd<sub>Min</sub>(c<sub>0</sub>, 2) with test(c<sub>0</sub>) =  $\boldsymbol{\mathsf{x}}$  $dd_{Min}(c_{\mathbf{x}}, n) =$ 

$$
\begin{cases}\n c_{\mathbf{x}} & |c_{\mathbf{x}}| = 1 \\
 \frac{d d_{\text{Min}}(c_{\mathbf{x}} - c, \max(n-1, 2))}{\text{dist}(c_{\mathbf{x}}, \min(2n, |c_{\mathbf{x}}|))} & c \in_{n} c_{\mathbf{x}} \wedge \text{test}(c_{\mathbf{x}} - c) = \mathbf{X} \\
 \frac{d d_{\text{Min}}(c_{\mathbf{x}}, \min(2n, |c_{\mathbf{x}}|))}{\text{otherwise}} & n < |c_{\mathbf{x}}|\n \end{cases}
$$

# Minimal Failure Configuration

- $\triangleright$  Minimization algorithm is easy to implement
- $\triangleright$  Realizes input size minimization for failed run
- $\blacktriangleright$  Implementation:
	- $\triangleright$  Small program in your favorite PL (Zeller: PYTHON, JAVA)
	- $\blacktriangleright$  Eclipse plugin DDINPUT at <www.st.cs.uni-sb.de/eclipse/>

Demo: DD.java, Dubbel.java

# Minimal Failure Configuration

- $\triangleright$  Minimization algorithm is easy to implement
- $\triangleright$  Realizes input size minimization for failed run
- $\blacktriangleright$  Implementation:
	- $\triangleright$  Small program in your favorite PL (Zeller: PYTHON, JAVA)
	- $\blacktriangleright$  Eclipse plugin DDINPUT at <www.st.cs.uni-sb.de/eclipse/>

Demo: DD.java, Dubbel.java

#### Consequences of Minimization

- Input small enough for observing, tracking, locating (next topics)
- $\triangleright$  Minimal input often provides important hint for source of defect

 $\triangleright$  Algorithm computes minimalfailure-inducting subsequence of the input:

Taking away any chunk of any length removes the failure

- $\triangleright$  However, there might be failing inputs with smaller size!
	- 1. Algorithm investigates only one failing input of smaller size
	- 2. Misses failure-inducing inputs created by taking away several chunks

 $\triangleright$  Algorithm computes minimalfailure-inducting subsequence of the input:

Taking away any chunk of any length removes the failure

- $\blacktriangleright$  However, there might be failing inputs with smaller size!
	- 1. Algorithm investigates only one failing input of smaller size
	- 2. Misses failure-inducing inputs created by taking away several chunks

#### Example (Incompleteness of minimization)

Failure occurs for integer array when frequency of occurrences of all numbers is even:

 $\triangleright$  Algorithm computes minimalfailure-inducting subsequence of the input:

Taking away any chunk of any length removes the failure

- $\blacktriangleright$  However, there might be failing inputs with smaller size!
	- 1. Algorithm investigates only one failing input of smaller size
	- 2. Misses failure-inducing inputs created by taking away several chunks

### Example (Incompleteness of minimization)

Failure occurs for integer array when frequency of occurrences of all numbers is even:

 ${1, 2, 1, 2}$  fails

 $\triangleright$  Algorithm computes minimalfailure-inducting subsequence of the input:

Taking away any chunk of any length removes the failure

- $\triangleright$  However, there might be failing inputs with smaller size!
	- 1. Algorithm investigates only one failing input of smaller size
	- 2. Misses failure-inducing inputs created by taking away several chunks

### Example (Incompleteness of minimization)

Failure occurs for integer array when frequency of occurrences of all numbers is even:

```
{1, 2, 1, 2} fails
Taking away any chunk of size 1 or 2 passes
```
 $\triangleright$  Algorithm computes minimalfailure-inducting subsequence of the input:

Taking away any chunk of any length removes the failure

- $\triangleright$  However, there might be failing inputs with smaller size!
	- 1. Algorithm investigates only one failing input of smaller size
	- 2. Misses failure-inducing inputs created by taking away several chunks

### Example (Incompleteness of minimization)

Failure occurs for integer array when frequency of occurrences of all numbers is even:

 ${1, 2, 1, 2}$  fails Taking away any chunk of size 1 or 2 passes  $\{1,1\}$  fails, too, and is even smaller

## Limitations of Linear Minimization

Minimization algorithm ignores structure of input

Example (.html input configuration)

<SELECT NAME="priority"MULTIPLE SIZE=7> ✘

- Most substrings are not valid HTML: test result? ("unresolved")
- $\triangleright$  There is no point to test beneath granularity of tokens

Minimization may require a very large number of steps

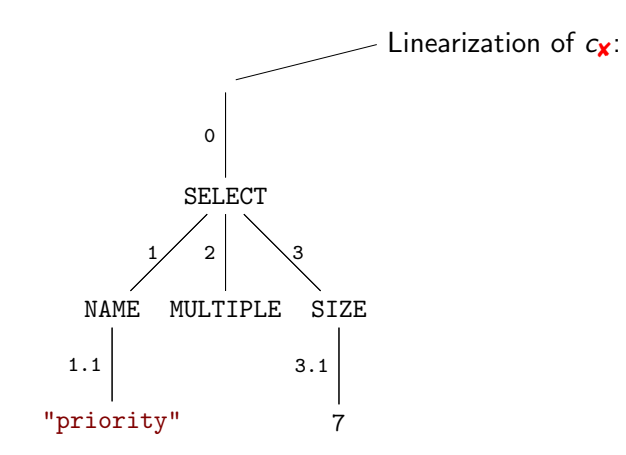

Input configuration consists of nodes in ABS not characters

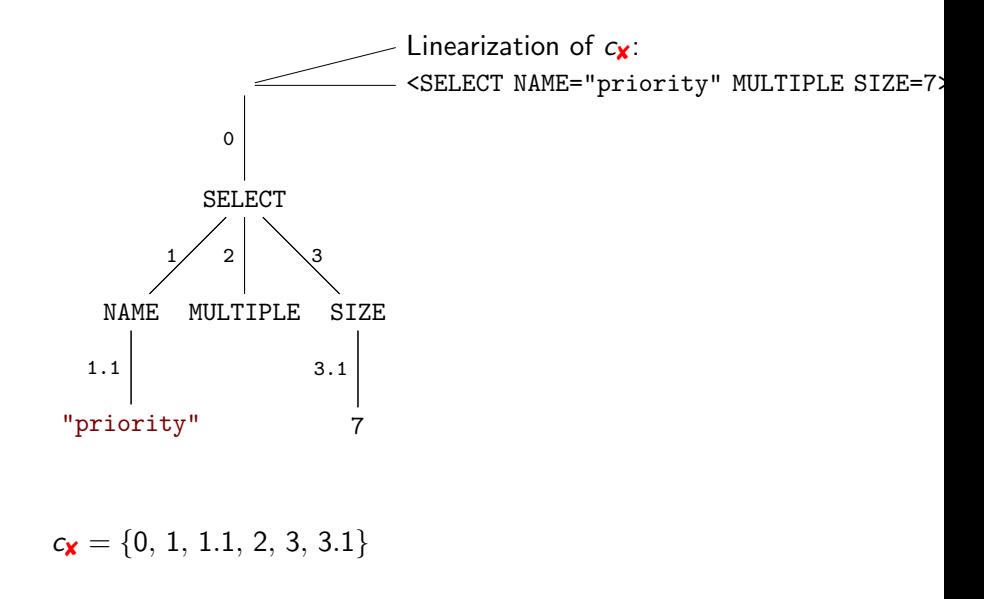

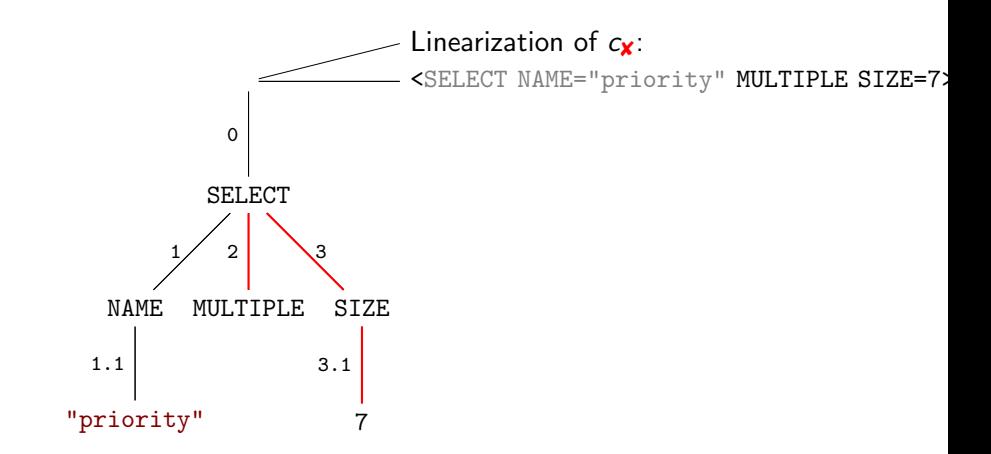

 $c_{\mathbf{X}} = \{0, 1, 1.1, 2, 3, 3.1\}$  infeasible (not a tree) return ?

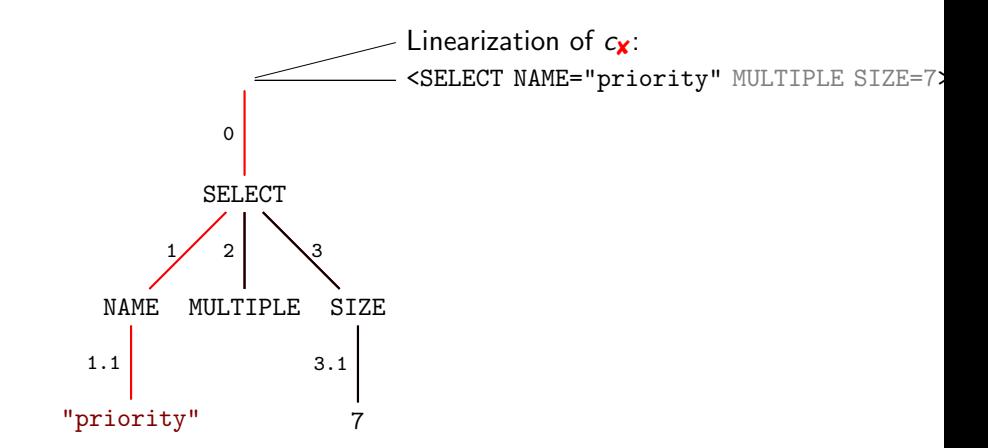

 $c_{\mathbf{X}} = \{0, 1, 1.1, 2, 3, 3.1\}$  Failure occurs, reduce length

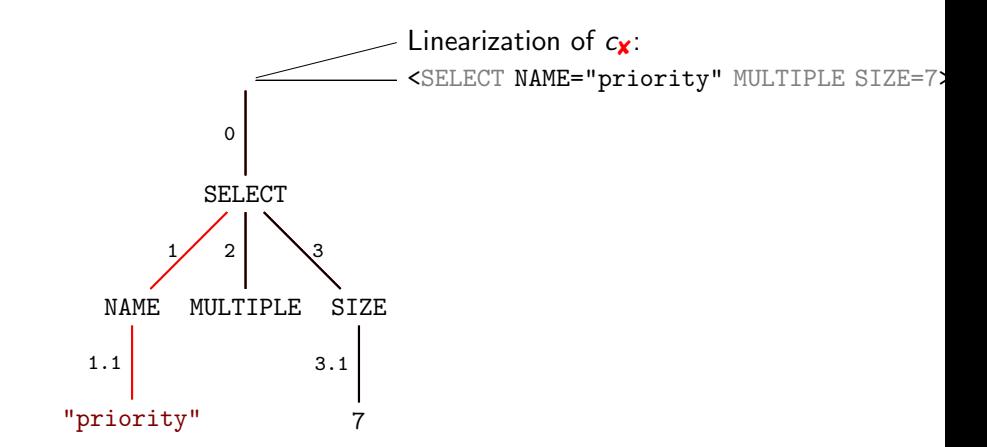

 $c<sub>x</sub> = \{0, 1, 1.1, 2, 3, 3.1\}$  infeasible (not well-formed HMTL) return ?

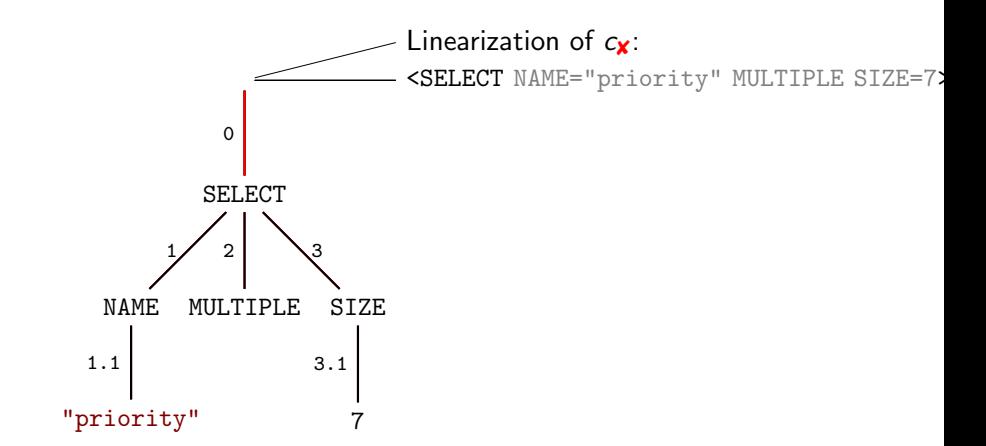

 $c<sub>x</sub> = \{0, 1, 1.1, 2, 3, 3.1\}$  Failure occurs, can't be minimized further

# Delta Debugging, Adaptive Testing

### The Bigger Picture

- $\triangleright$  Minimization of failure-inducing input is instance of delta debugging
- $\triangleright$  Delta debugging is instance of adaptive testing

# Delta Debugging, Adaptive Testing

### The Bigger Picture

- $\triangleright$  Minimization of failure-inducing input is instance of delta debugging
- $\triangleright$  Delta debugging is instance of adaptive testing

Definition (Delta Debugging)

Isolating failure causes by narrowing down differences  $(" \delta")$ between runs

This principle is used in various debugging activities

# Delta Debugging, Adaptive Testing

### The Bigger Picture

- $\triangleright$  Minimization of failure-inducing input is instance of delta debugging
- $\triangleright$  Delta debugging is instance of adaptive testing

#### Definition (Delta Debugging)

Isolating failure causes by narrowing down differences  $(" \delta")$ between runs

This principle is used in various debugging activities

#### Definition (Adaptive Testing)

Test series where each test depends on the outcome of earlier tests

# Some Tips

#### Logging

Log all debugging activities, particularly, test cases and outcomes

#### Logging

Log all debugging activities, particularly, test cases and outcomes

### Add Testing Interfaces

Avoids presentation layer scripts (brittle!) and interaction (tedious!)

#### Logging

Log all debugging activities, particularly, test cases and outcomes

### Add Testing Interfaces

Avoids presentation layer scripts (brittle!) and interaction (tedious!)

Set Time Limit for Quick-and-Dirty Debugging

Use "naive" debugging when bug seems obvious, but 10 mins max!

#### Logging

Log all debugging activities, particularly, test cases and outcomes

### Add Testing Interfaces

Avoids presentation layer scripts (brittle!) and interaction (tedious!)

#### Set Time Limit for Quick-and-Dirty Debugging

Use "naive" debugging when bug seems obvious, but 10 mins max!

### Do not Test the Wrong Program

Is the path and filename correct? Did you compile?
## $\vee$  Bug tracking

- $\vee$  Program control  $-$  Design for Debugging
- $\vee$  Input simplification

## $\vee$  Bug tracking

- $\vee$  Program control  $-$  Design for Debugging
- $\vee$  Input simplification
	- $\blacktriangleright$  Execution observation
		- $\triangleright$  With logging
		- $\triangleright$  Using debuggers
	- $\blacktriangleright$  Tracking causes and effects

**Essential** 

Zeller Why Programs Fail: A Guide to Systematic Debugging, Morgan Kaufmann, 2005 Chapters 2, 3, 5

**Background** 

McConnell Code Complete: A Practical Handbook for Software Construction, 2nd edition, Microsoft Press, 2004 Chapter 23